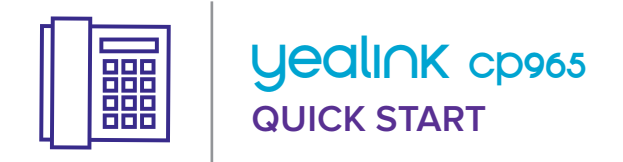

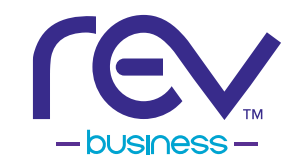

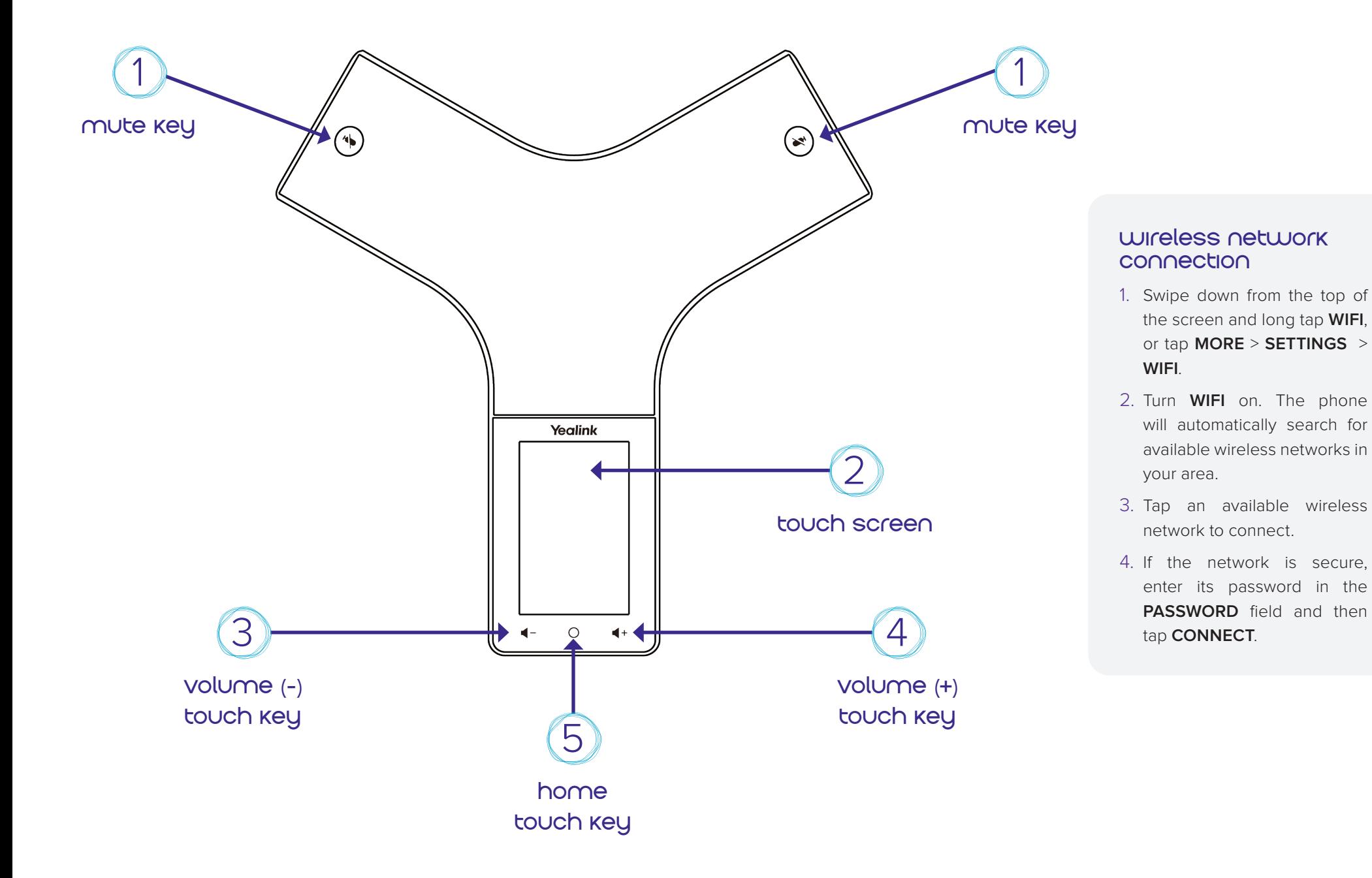

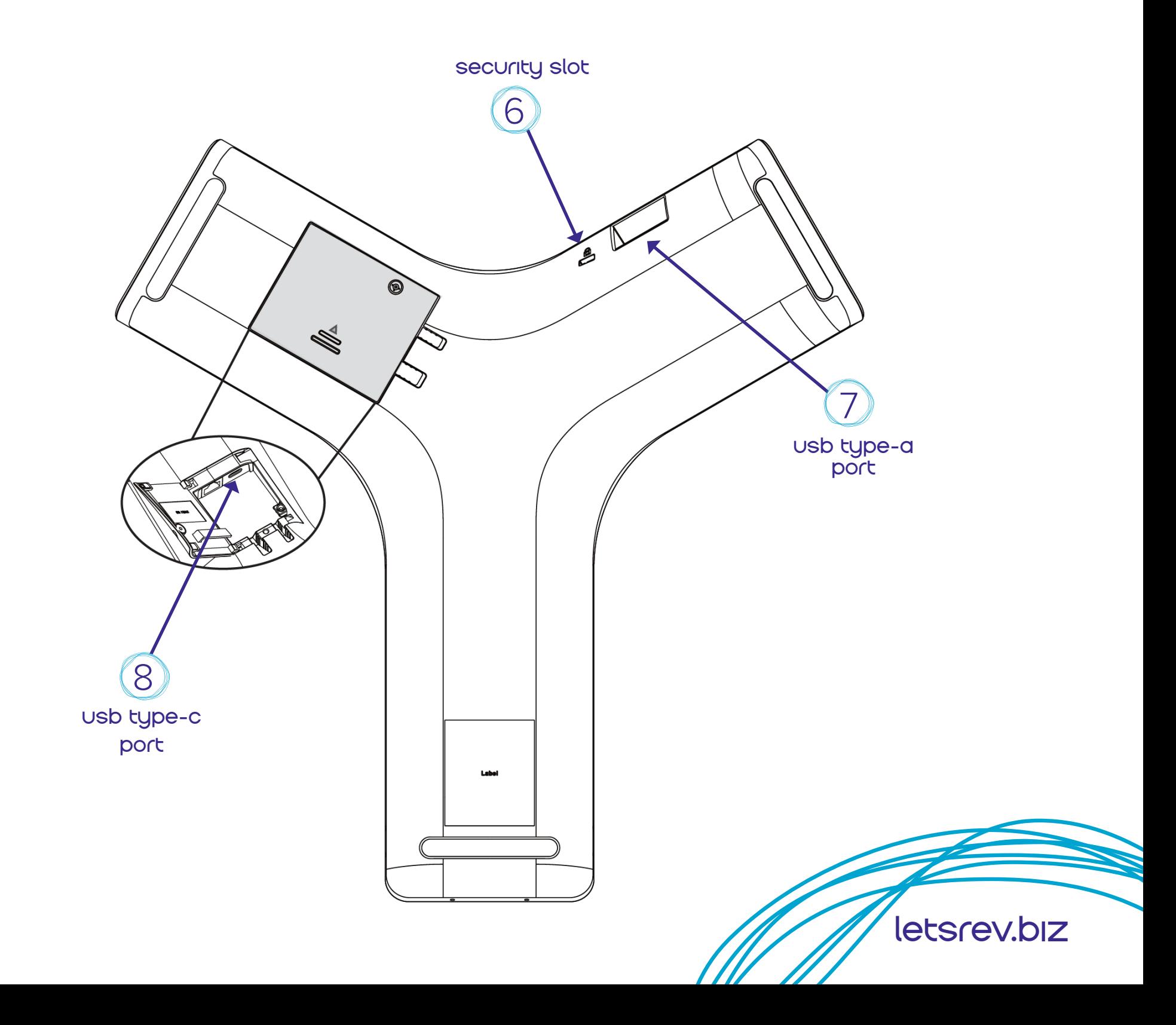

as of 03.2023